# Schnitzeljagd für Jung und Alt

## App-Actionbound Zeitreise ins Jahr 1925 | Gratis und ganz einfach

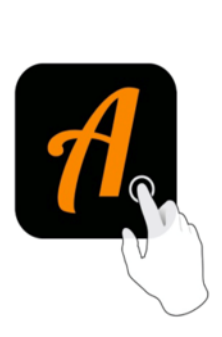

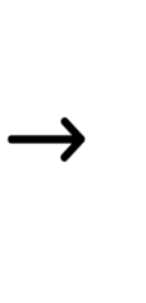

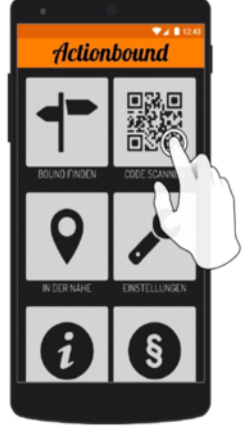

Actionbound-App in App Store oder Google Play kostenlos herunterlader

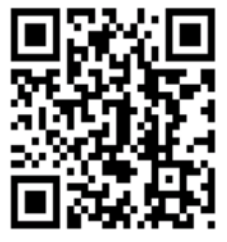

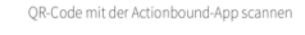

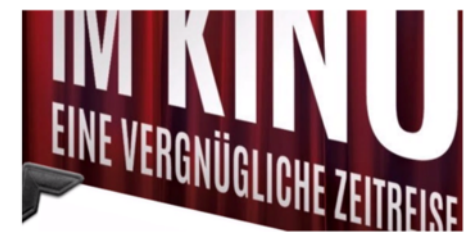

Bound: Die Welt im Kino - eine Detektiv-Zeitreise in Romanshorn

### Schritt für Schritt

Das brauchst du: ein **Smartphone**, mit mindestens halbvollem Akku

1. Gratis-App "Actionbound" herunterladen im App-Store (Apple) oder Google-Play-Store (Android):

- \_ Tippen auf App-Icon
- \_ Tippen auf CODE SCANNEN
- \_ Quadratischen Code im Museum scannen

2. Ganz unten: «Bound herunterladen» antippen oder online weitermachen.

3. Du kannst deinen eigenen oder einen Fantasienamen eingeben.

4. Los geht's! Nun wird alles gezeigt und beschrieben. Manchmal musst du zum Weiterlesen nach unten scrollen.

5. Quizfragen beantworten: Lösungswort antippen oder Regler auf gewünschte Zahl schieben oder Foto machen. Immer mit "Beantworten" quittieren.

#### Spass und Wissenswertes

Es gibt Interessantes zu entdecken - aus der Geschichte der Stadt Romanshorn und des Kinos, der Technik und der Forschung und über Erfindungen. Und mit Alfons und Seraina kannst du die Diebe stellen! Pro Antwort werden Punkte vergeben. So kannst du am Schluss dein Ergebnis mit anderen Teilnehmenden vergleichen.

Wir wünschen viel Vergnügen!

#### Ein Präsent zum Schluss

Wer die App-Zeitreise beendet hat, erhält im Kino ROXY (während der Kassenöffnungszeiten) oder im Museum (Sonntagnachmittag geöffnet) ein kleines Präsent. Wie? Das erfährst du am Ende in der App!

#### Wichtig

\_\_\_\_\_\_\_\_\_\_\_\_

Es sind keine persönlichen Daten wie E-Mail oder Selfies erforderlich.

Die Datenschutzbestimmungen der deutschen Actionbound GmbH werden beim Einstieg ins App angezeigt.

Den Code zum Scannen gibt es bis Ende der Ausstellung nur im Museum.

Du kannst die App-Zeitreise auch ohne Code oder zu Hause machen. Aber die Antwort auf einige Fragen findest du nur vor Ort, d.h. du musst sonst viele Fragen und Aufgaben überspringen.

Die App-Zeitreise wurde konzipiert von Gesine Knuth.